# Computer Networks

# **Network Layer**

جامعة الانبار قسم الهندسة الكهربائية مادة شبكات الحاسوب – 2021 م.م. براء سعيد العبيدي

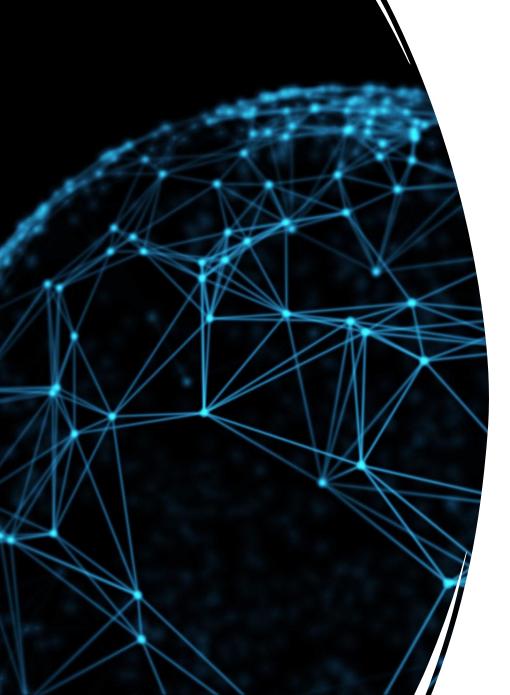

# Network layer

- The network layer implements the host-to-host physical communication service. It is responsible for the actual communication between the sender and the receiver.
- The network layer implements forwarding and routing.
  - Forwarding: the router-local action of transferring a packet from an input link interface to the appropriate output link interface.
  - Routing: refers to the network-wide process that determines the endto-end paths that packets take from source to destination.
- The main device in this layer is the router.
- Every router has a forwarding table.
- Routing algorithms determine values in forwarding tables.
- The main protocol in this layer is the IP (Internet Protocol).

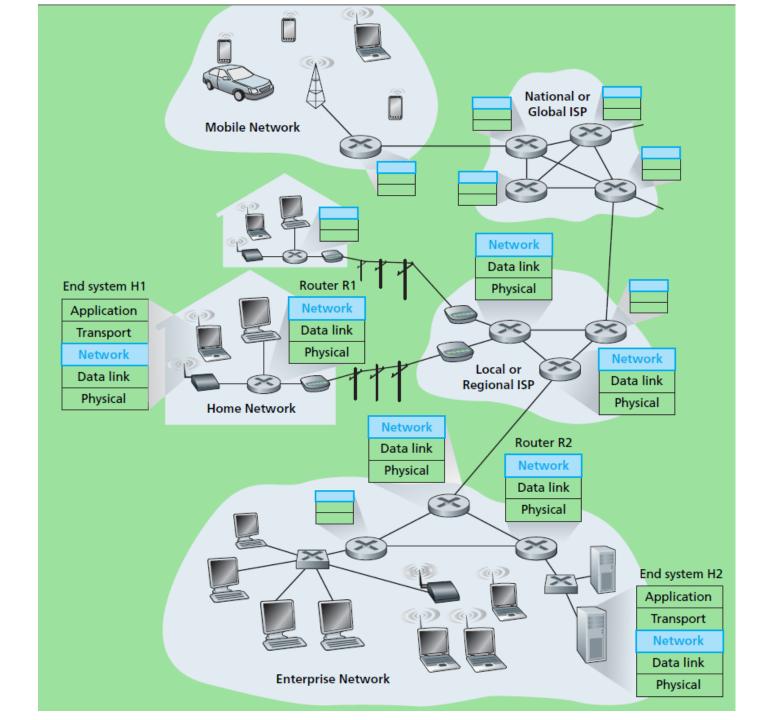

# IP Address

- IP address is 32 bits.
- **dotted-decimal notation**: each byte of the address is written in its decimal form and is separated by a period (dot) from other bytes in the address. For example:

11000001 00100000 11011000 00001001 → 193.32.216.9

- Subnet mask:
- The first 24 bits of the 32-bit quantity define the subnet address
  - 223.19.2.X 223.19.2.0/24

Ex.:

0000000.0000000.0000000.X ==> 0.0.0.0

11111111111111111111111111X ==> 255.255.255.255

maximum number of subnets = 2 to power 24 = 16,777,216

maximum number of hosts = 2 to power 8 = 256

### IP Address

• The first 16 bits of the 32-bit quantity define the subnet address 244.123.100.0/16 223.19.X.X

#### Ex.:

0000000000000000.X.X ==> 0.0.X.X 11111111111111111.X.X ==> 255.255.X.X maximum number of subnets = 65,536 subnets maximum number of hosts = 65,536 hosts

### IP Address

• The first 8 bits of the 32-bit quantity define the subnet address

223.X.X.X 223.19.2.0/8

#### Ex.:

0000000.X.X.X ==> 0.X.X.X 11111111.X.X.X ==> 255.X.X.Xmaximum number of subnets = 2 to power 8 = 256
maximum number of hosts= 2 to power 24 = 16,777,216

## Example

Q1: Design a network that can provide **65,563** IP addresses, i.e. the network can host up to 59000 hosts) given that you need only **255 subnets**. Divide the IP address accordingly.

A1:

The IP address should be divided as follows:

8 bits (1 bytes) for the subnet part, which gives us 256 subnets.

24 bits (3 bytes) for the hosts part, which gives us 16,777, 216 hosts.

| For the subnets: | for the hosts:                              |
|------------------|---------------------------------------------|
| 0000000.X.X.X    | X.0000000.0000000.0000000 → 0.0.0.0         |
| through          | through                                     |
| 11111111.X.X.X   | X.11111111111111111111111 → 255.255.255.255 |

### An Example of a Forwarding Table

| Destination Address Range                                                             | Link Interface |
|---------------------------------------------------------------------------------------|----------------|
| 11001000 00010111 00010000 00000000<br>through<br>11001000 00010111 00010111 11111111 | 0              |
| 11001000 00010111 00011000 00000000<br>through<br>11001000 00010111 00011000 11111111 | 1              |
| 11001000 00010111 00011001 00000000<br>through<br>11001000 00010111 00011111 1111111  | 2              |
| otherwise                                                                             | 3              |

### Router Architecture

A high-level view of a generic router architecture is shown in Figure 4.6. Four router components can be identified:

- *Input ports:* An input port performs several key functions. It performs the physical layer function of terminating an incoming physical link at a router; An input port also performs link-layer functions needed to interoperate with the link layer at the other side of the incoming link. The lookup function is also performed at the input port.
- Switching fabric: The switching fabric connects the router's input ports to its output ports.
- *Output ports:* An output port stores packets received from the switching fabric and transmits these packets on the outgoing link by performing the necessary link-layer and physical-layer functions.

## Router Architecture

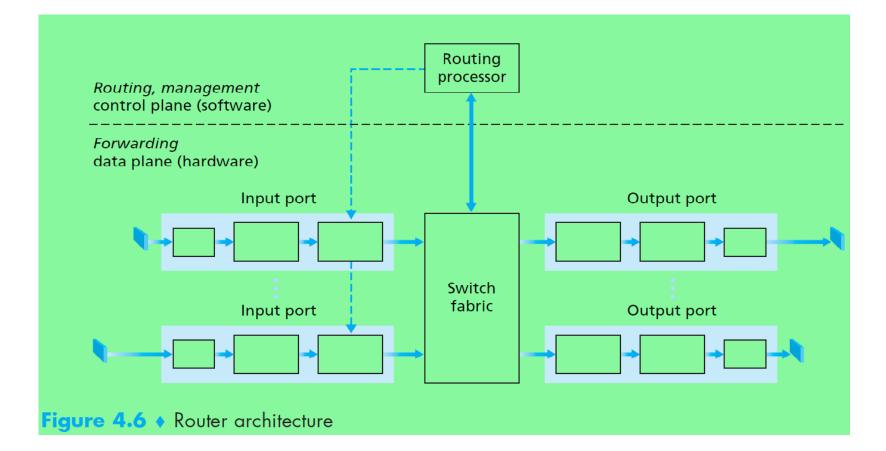

### Three subnets connected by one router

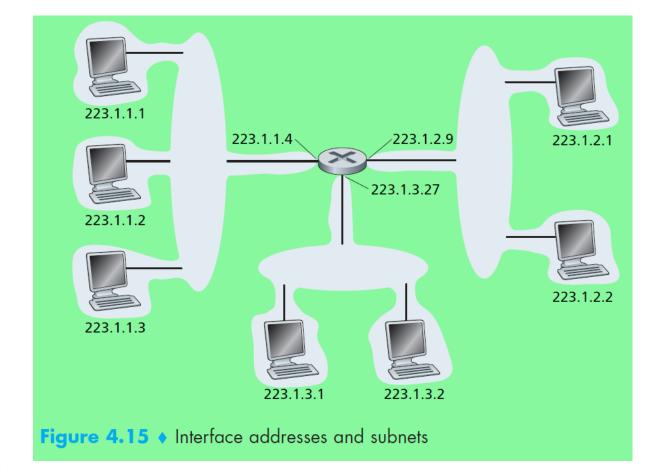

### How forwarding is done?

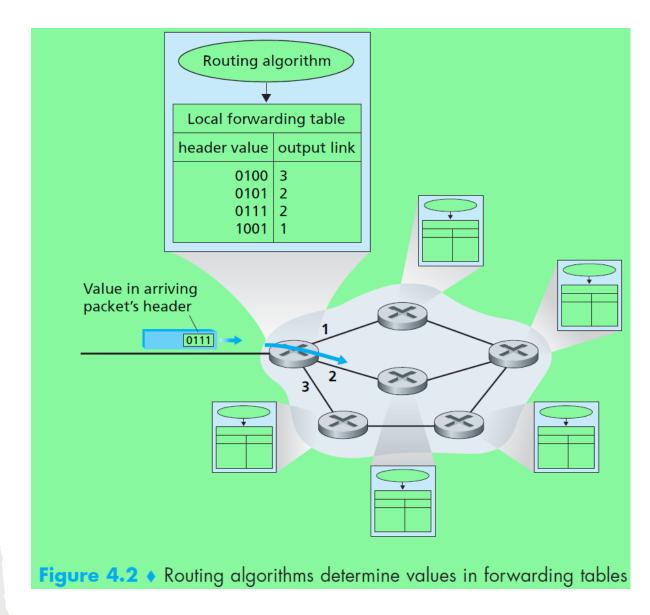